#### TDDI16 – Föreläsning 5 Hashning och hashtabeller

Filip Strömbäck

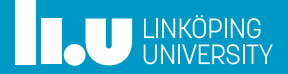

# Planering

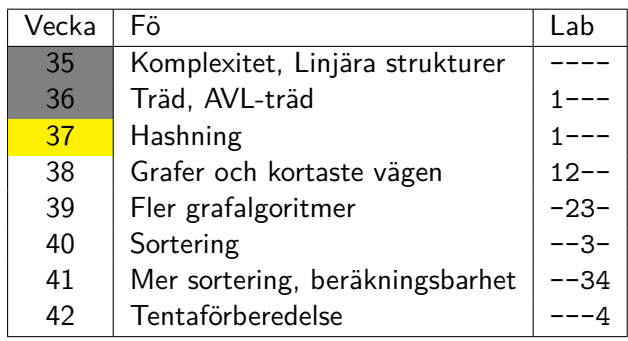

#### En bättre symboltabell (dictionary)

- 
- 
- 
- 
- 
- 

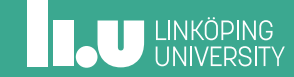

# Från föreläsning 3

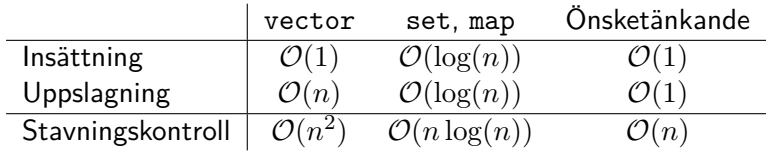

Kan vi implementera vårt önskade fall?

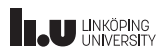

# Förenkling

Antag att nycklarna är heltal mellan 0 och 9

# Förenkling

Antag att nycklarna är heltal mellan 0 och 9 Vi använder nyckeln som index i ett array! 0 1 2 3 4 5 6 7 8 9

Sätt in: 2, c

### Förenkling

Antag att nycklarna är heltal mellan 0 och 9 Vi använder nyckeln som index i ett array!

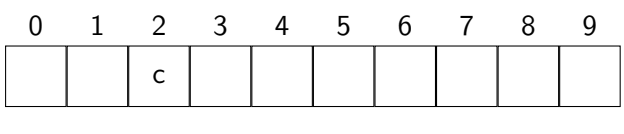

Sätt in: 2, c Sätt in: 8, d

### Förenkling

Antag att nycklarna är heltal mellan 0 och 9

Vi använder nyckeln som index i ett array!

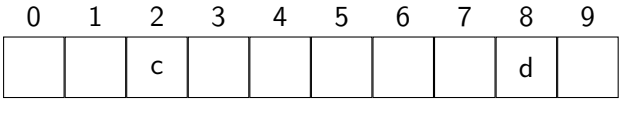

Sätt in: 2, c Sätt in: 8, d

#### Om vi inte vet något intervall?

Antag att nycklarna är heltal

Vi använder nyckeln **modulo längden** som index!

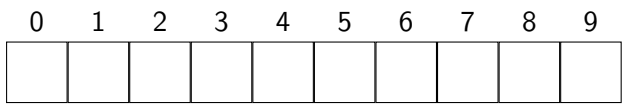

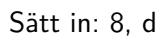

#### Om vi inte vet något intervall?

Antag att nycklarna är heltal

Vi använder nyckeln **modulo längden** som index!

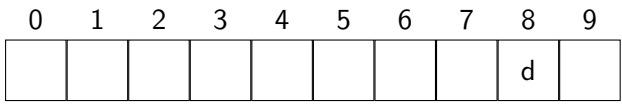

Sätt in: 8, d Sätt in: 54, e

#### Om vi inte vet något intervall?

Antag att nycklarna är heltal

Vi använder nyckeln **modulo längden** som index!

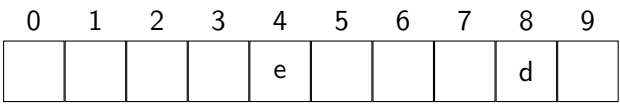

Sätt in: 8, d Sätt in: 54, e Hämta: 54 *⇒* e

### Om vi inte vet något intervall?

Antag att nycklarna är heltal

Vi använder nyckeln **modulo längden** som index!

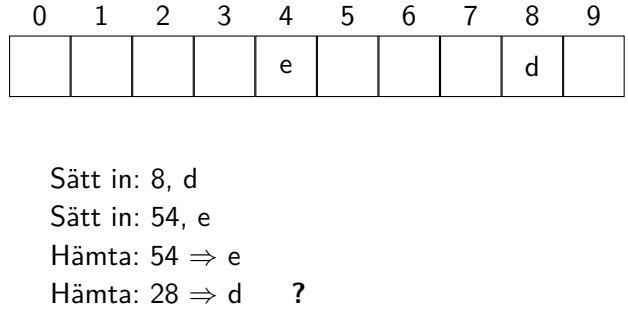

#### Om vi inte vet något intervall?

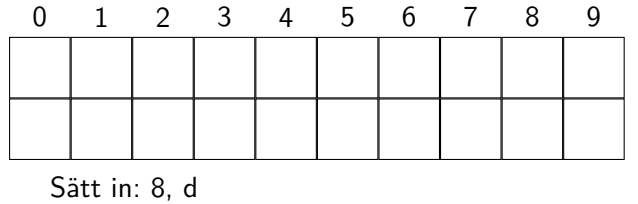

### Om vi inte vet något intervall?

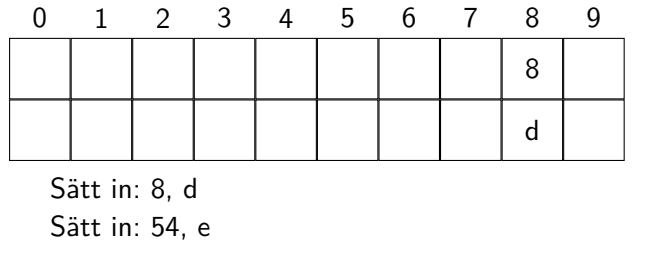

### Om vi inte vet något intervall?

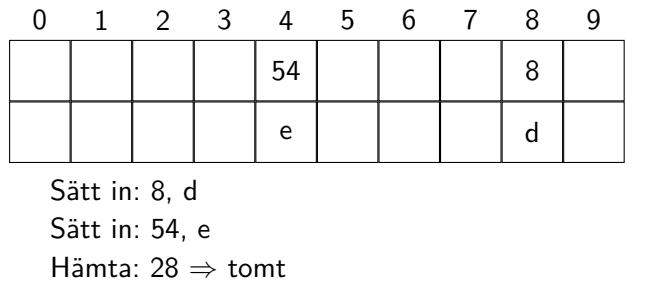

### Om vi inte vet något intervall?

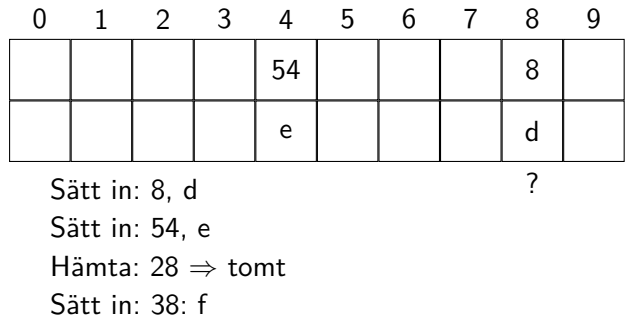

- 
- Hantering av kollisioner
- 
- 
- 
- 
- 

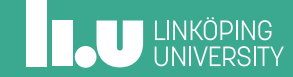

### Separat länkning

Idé: Använd länkade listor för att lagra fler element på samma index.

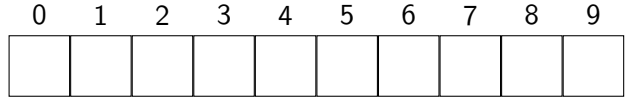

Sätt in 18:b

**INCU UNKÖPING** 

### Separat länkning

Idé: Använd länkade listor för att lagra fler element på samma index.

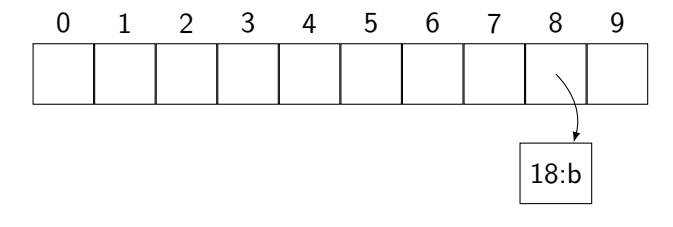

Sätt in 18:b, 84:z

**INCU UNKÖPING** 

### Separat länkning

Idé: Använd länkade listor för att lagra fler element på samma index.

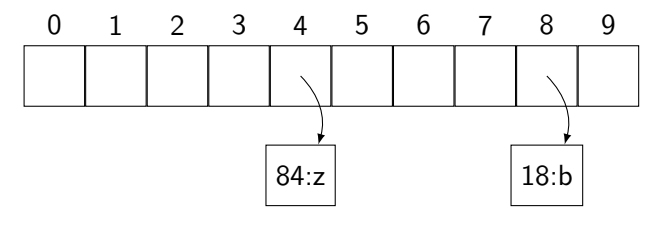

Sätt in 18:b, 84:z, 28:c

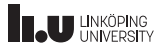

#### Separat länkning

Idé: Använd länkade listor för att lagra fler element på samma index.

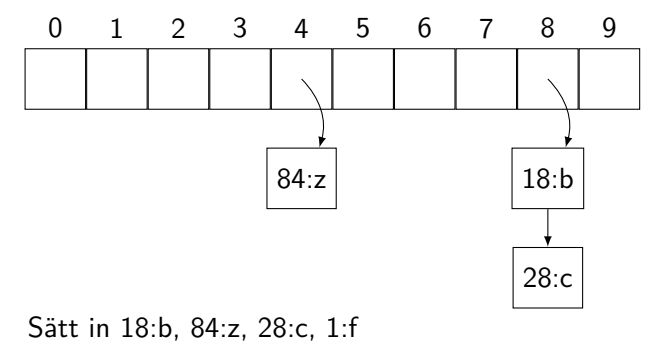

**IL UNKÖPING** 

#### Separat länkning

Idé: Använd länkade listor för att lagra fler element på samma index.

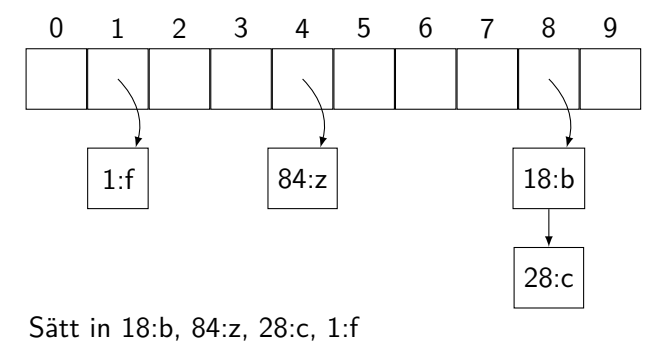

#### Hur effektivt är detta?

- *•* Uppslagning
	- 1. Hitta rätt plats i arrayen
	- 2. Hitta elementet i listan
- *•* Insättning
	- 1. Hitta rätt plats i arrayen
	- 2. Se om elementet redan finns
	- 3. Sätt in i listan

#### Hur effektivt är detta?

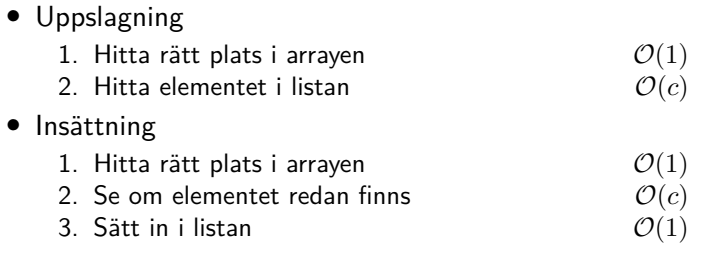

 $c =$  antal element i en kedja (antal kollisioner)

### Hur effektivt är detta?

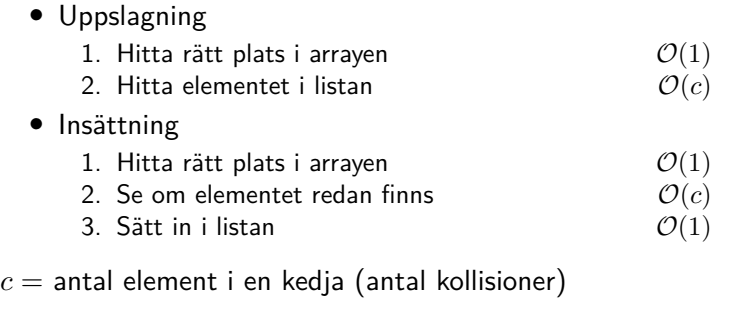

Om elementen är utspridda:  $c \approx \frac{n}{m}$  *m* = arraystorlek

Alltså:  $c \approx 1$ 

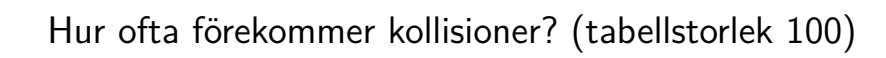

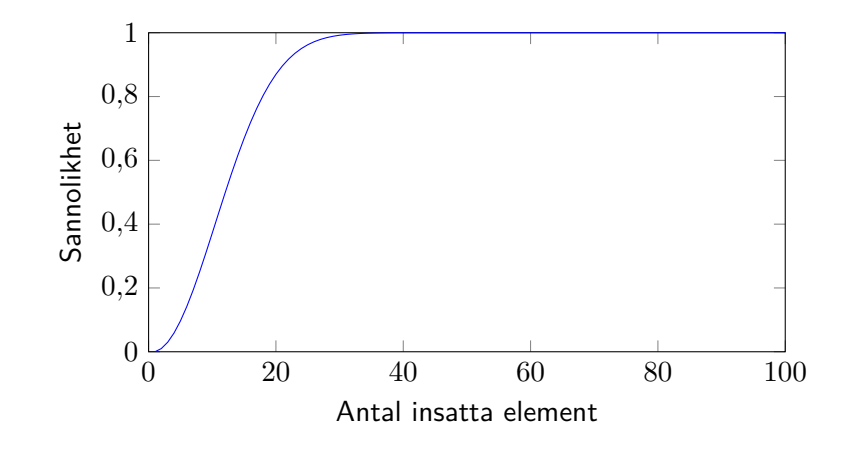

**IL UNKÖPING** 

# Hur många kollisioner blir det? (tabellstorlek 100)

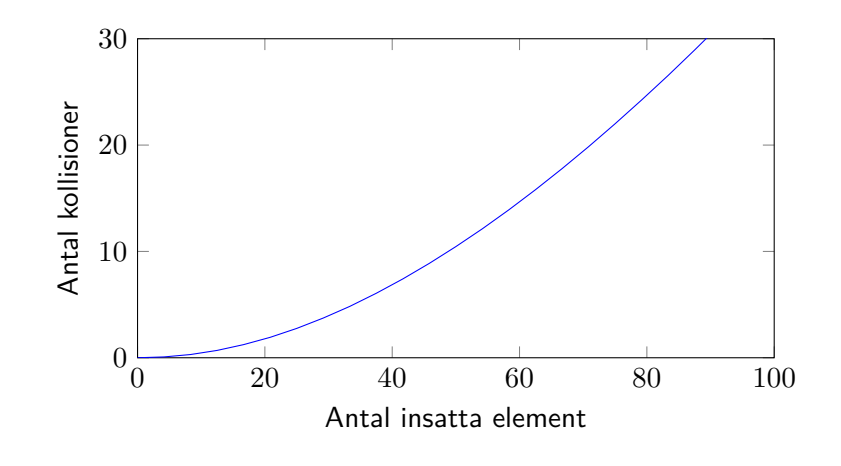

**INCURREDUNITY** 

# Linjär sondering

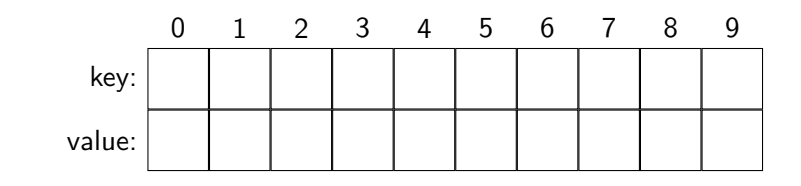

Sätt in: 7:a

**THE UNKÖPING** 

# Linjär sondering

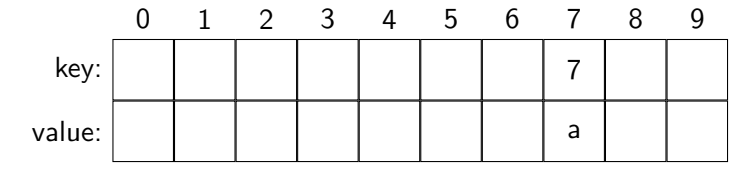

Sätt in: 7:a, 22:b

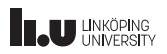

# Linjär sondering

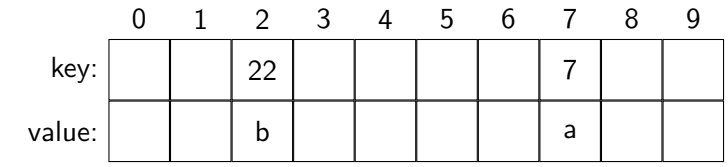

Sätt in: 7:a, 22:b, 17:c

**THE UNKÖPING** 

# Linjär sondering

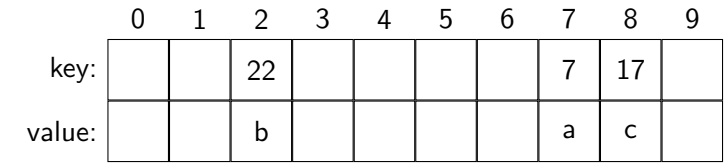

Sätt in: 7:a, 22:b, 17:c, 8:d

# Linjär sondering

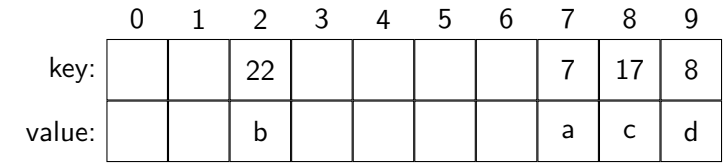

Sätt in: 7:a, 22:b, 17:c, 8:d, 37:e

# Linjär sondering

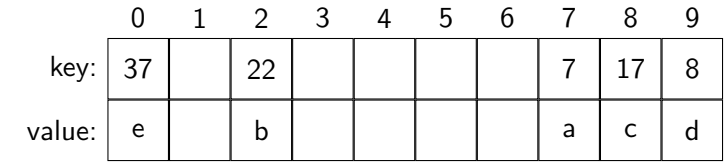

Sätt in: 7:a, 22:b, 17:c, 8:d, 37:e

### Andra sonderingsalternativ

- *•* Linjär sondering: *v* + *i*
- *•* Annan steglängd: *v* + 3*i*
- $\bullet$  Kvadratisk sondering:  $v+i^2$

# Hastabell i Lua – en blandning

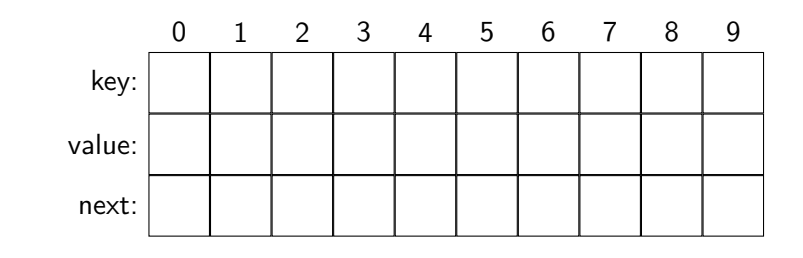

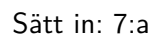

# Hastabell i Lua – en blandning

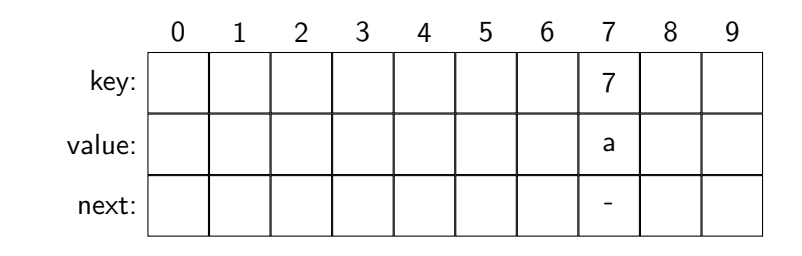

Sätt in: 7:a, 22:b

**THE UNKÖPING**
## Hastabell i Lua – en blandning

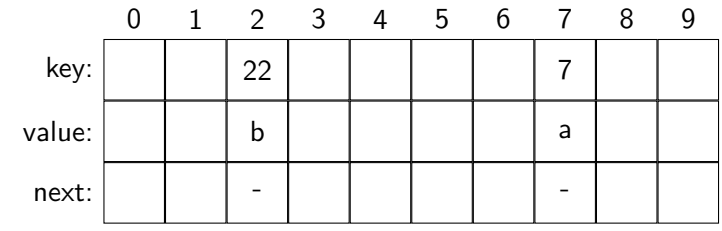

Sätt in: 7:a, 22:b, 17:c

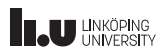

## Hastabell i Lua – en blandning

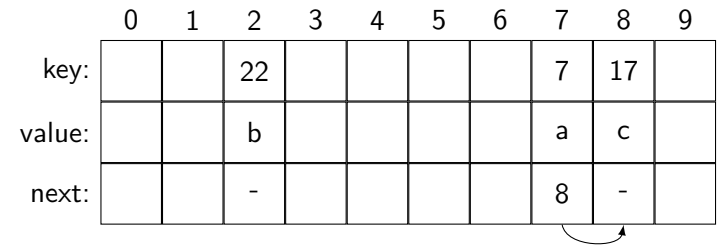

Sätt in: 7:a, 22:b, 17:c Hitta: 17, 28

**THE UNIVERSITY** 

## Hastabell i Lua – en blandning

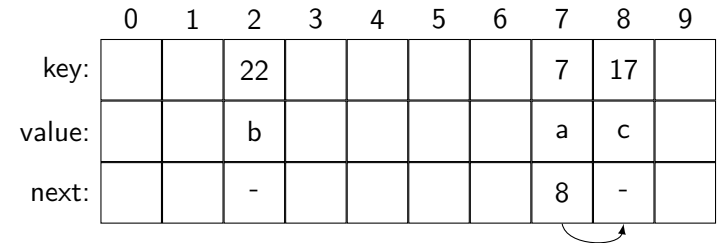

Sätt in: 7:a, 22:b, 17:c, 8:d Hitta: 17, 28

**THE UNKÖPING** 

# Hastabell i Lua – en blandning

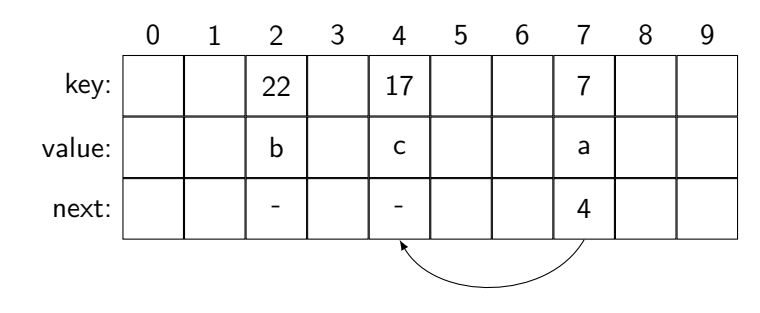

Sätt in: 7:a, 22:b, 17:c, 8:d Hitta: 17, 28

**INCURREDUNITY** 

# Hastabell i Lua – en blandning

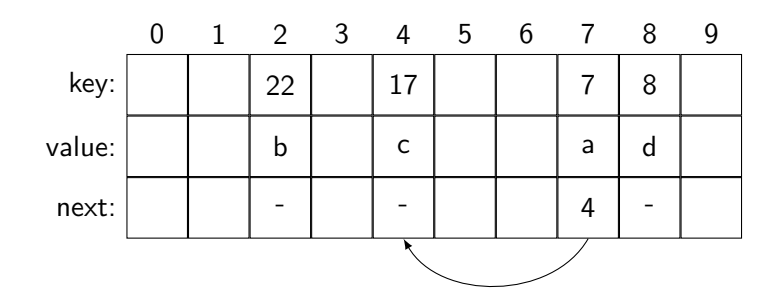

Sätt in: 7:a, 22:b, 17:c, 8:d, 37:e Hitta: 17, 28

**INCURREDUNITY** 

## Hastabell i Lua – en blandning

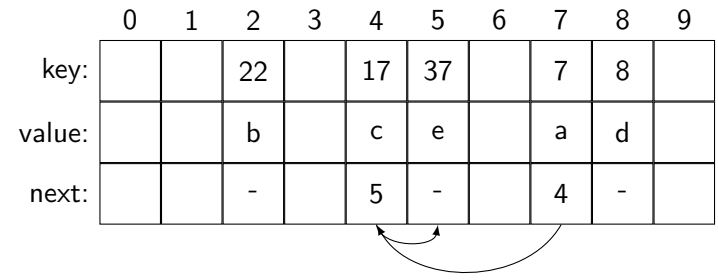

Sätt in: 7:a, 22:b, 17:c, 8:d, 37:e Hitta: 17, 28

**THE UNKÖPING** 

## Hastabell i Lua – en blandning

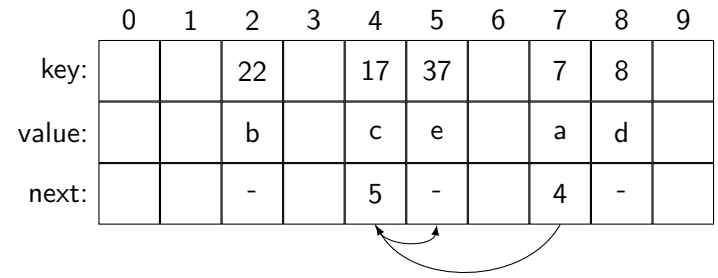

Sätt in: 7:a, 22:b, 17:c, 8:d, 37:e Hitta: 17, 28, 37, 44

- 
- 
- Hashfunktioner
- 
- 
- 
- 

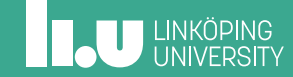

## Hashfunktioner – idé

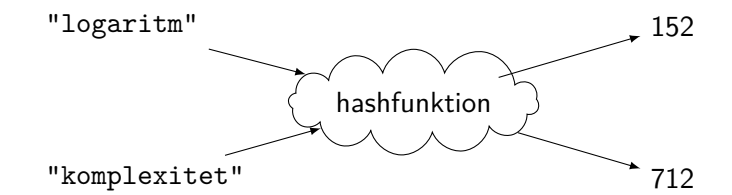

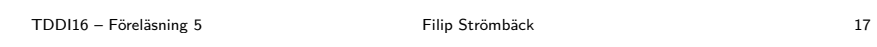

# Terminologi

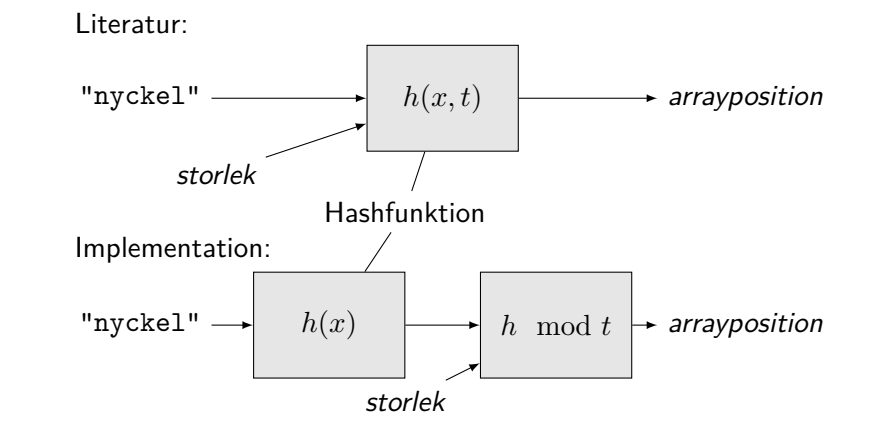

**THE UNKÖPING** 

# Egenskaper hos en hashfunktion

För två nycklar, *x* och *y*, samt en hashfunktion *h*(*k*) gäller:

$$
x = y \implies h(x) = h(y)
$$

$$
h(x) \neq h(y) \implies x \neq y
$$

Notera dock:

$$
x \neq y \implies h(x) \neq h(y)
$$

$$
h(x) = h(y) \implies x = y
$$

**INCU UNKÖPING** 

### En bra hashfunktion

- *•* Snabb Vi vill implementera en effektiv datastruktur
- *•* Bra fördelning av nycklar Vi vill minska kollisioner i hashtabellen, därmed vill vi att så få tänkbara nycklar ska resultera i samma hashvärde!

Det är ofta en bra idé att använda en hashfunktion även för heltal, trots att vi hade kunnat använda dem direkt!

### Exempel

```
struct data {
 int a;
  int b;
};
size_t hash(const data &v) {
  size_t result = v.a;
  result \hat{=} v.b \iff 16;return result;
}
```
Mål: Vi tar indatan och försöker sprida ut den så mycket som möjligt i utdatan

**ILU UNKÖPING** 

### Exempel – djb2

```
size_t hash(const std::string &v) {
 size_t result = 5381;
  for (char c : v) {
    // result = result * 33 + c;
    result = ((result \le 5) + result) + c;}
  return result;
}
```
Mål: Vi tar indatan och försöker sprida ut den så mycket som möjligt i utdatan

**ILU UNKÖPING** 

### Kryptografiska hashfunktioner

Ytterligare mål:

- *•* Om *z* = *h*(*x*) är känd ska *x* vara svår att beräkna (*h −*1 (*z*) är dyr)
- *•* Om *z* = *h*(*x*) är känd ska det vara svårt att hitta ett  $y \neq x$  så att  $z = h(x) = h(y)$

De har ofta större utdata än vad som behövs för hashtabeller, och är ofta långsammare.

Exempel: SHA-1, SHA-2, SHA-3, Blowfish, ...

## Perfekt hashning

I vissa fall kan vi konstruera en hashfunktion så att

$$
x = y \iff h(x) = h(y)
$$

(och *h*(*x*) *< n* för något lagom stort *n*)

Vi säger då att *h*(*x*) är en *perfekt hashfunktion*. Det kan exempelvis utnyttjas för att implementera billiga jämförelser (datatypen *symbol* i LISP), eller för att förbättra prestandan hos en hashtabell.

Exempel: Hashning av en enum, hashning av heltal, ...

- 
- 
- 
- Hashtabell eller sökträd?
- 
- 
- 

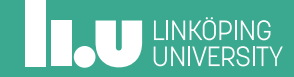

## Hashtabell eller sökträd?

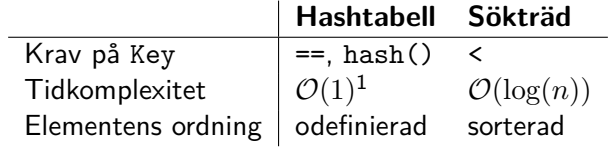

 $^{\rm 1}$ amorterad tid, antar att en bra hashfunktion används

### Testkörning (kompilerat med -02)

```
$ time lookup_vector >/dev/null <thesis.txt
real 0m4.925s
user 0m4.900s
sys 0m0.025s
$ time lookup_set >/dev/null <thesis.txt
real 0m0.169s
user 0m0.145s
sys 0m0.025s
$ time lookup_uset >/dev/null <thesis.txt
real 0m0.154s
user 0m0.137s
sys 0m0.017s
```
# Insättning, 1 000 körningar per indata

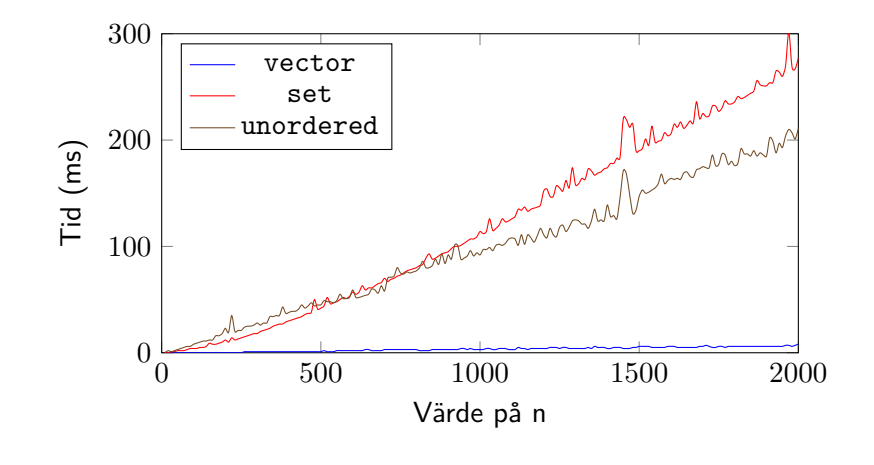

**THE UNIVERSITY** 

# Uppslagning, 100 000 körningar per indata

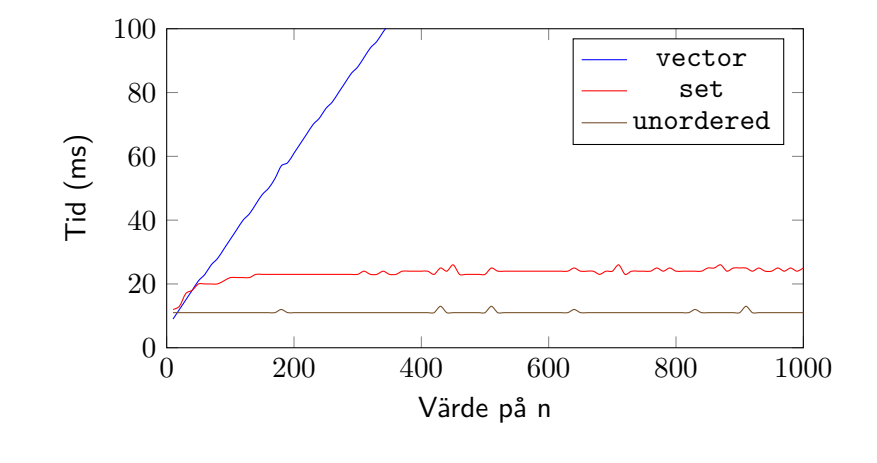

**THE UNKÖPING** 

## Begränsningar

Vi har en mängd av heltal: *N*

Problem vi vill lösa: Givet *x*, finns det något  $y \in N$  så att  $|y - x| \le 10$ ?

### Begränsningar

Vi har en mängd av heltal: *N*

Problem vi vill lösa: Givet *x*, finns det något  $y \in N$  så att  $|y - x| \le 10$ ?

Kan vi konstruera en hashfunktion *h*(*x*) så att: *|y − x| ≤* 10 *⇒ h*(*x*) = *h*(*h*)?

### Begränsningar

Vi har en mängd av heltal: *N*

Problem vi vill lösa: Givet *x*, finns det något  $y \in N$  så att  $|y - x| \le 10$ ?

Kan vi konstruera en hashfunktion *h*(*x*) så att: *|y − x| ≤* 10 *⇒ h*(*x*) = *h*(*h*)?

Fungerar  $h(x) = \left\lfloor \frac{x}{10} \right\rfloor$ ?  $h(x) = \left\lfloor \frac{x}{20} \right\rfloor$ ?

- 
- 
- 
- 
- Memoisering
- 
- 

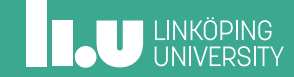

# Memoisering

```
int fibonacci(int x) {
 int result = x;
  if (x > 1)result = fibonacci(x - 1) + fibonacci(x - 2);
  return result;
}
Komplexitet: ?
```
### Tidskomplexitet: Förenklat

```
int fibonacci(int n) {
 int result = x;
  if (x > 1)result = fibonacci(x - 1) + fibonacci(x - 1);
  return result;
}
```
Detta är okej, vi gör algoritmen **långsammare** (och felaktig)! Vårt *O*-uttryck kommer vara lite för högt, men det kommer fortfarande stämma.

# Tidskomplexitet: Analys

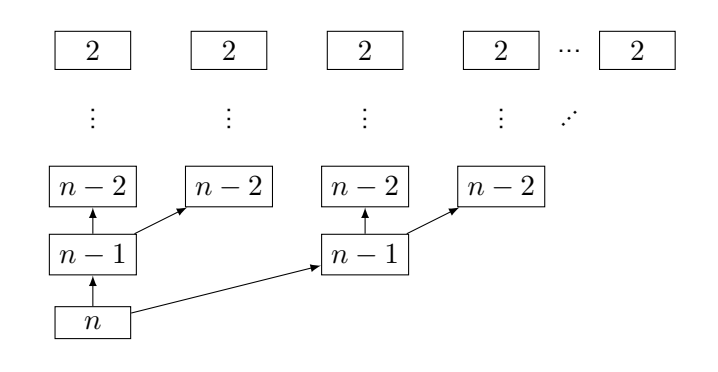

# Tidskomplexitet: Analys

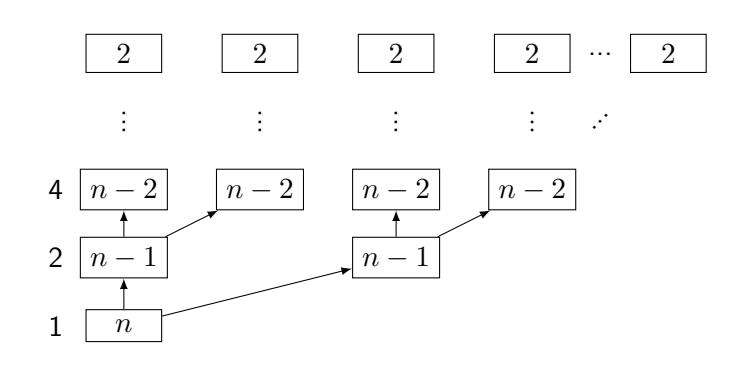

# Tidskomplexitet: Analys

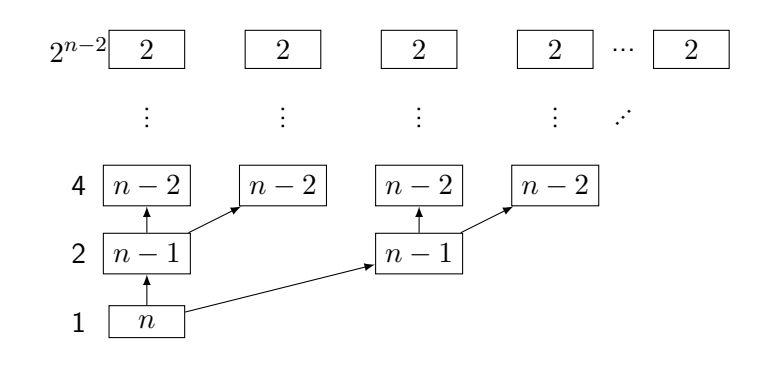

## Tidskomplexitet: Analys

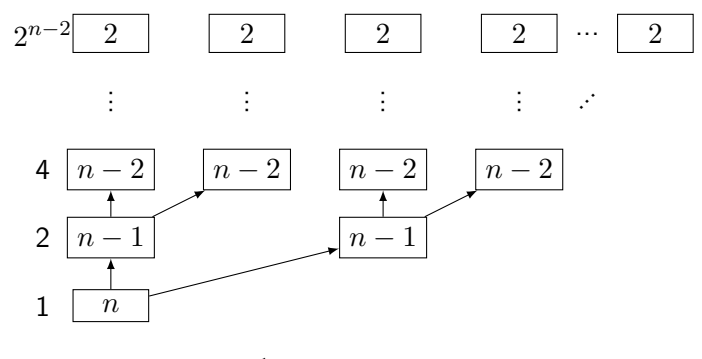

Totalt:  $2^{n-1} - 1 \in \mathcal{O}(2^n)$  anrop

# Memoisering

```
int fibonacci(int x) {
 int result = x;
  if (x > 1)result = fibonacci(x - 1) + fibonacci(x - 2);
  return result;
}
Komplexitet: O(2n
)
```
### Memoisering – Vad är komplexiteten?

```
unordered_map<int, int> table;
int fibonacci(int x) {
 auto i = table.find(x);if (i != table.end())return i->second;
 int result = x;
 if (x > 1)result = fibonacci(x - 1) + fibonacci(x - 2);
 table[x] = result; // Kom ihåg!
 return result;
}
```
**ILU UNKÖPING** 

- 
- 
- 
- 
- 
- Andra användningsområden
- 

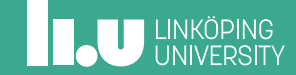

## Bloom filter

Antag: Vi har en disk med  $10 \cdot 10^6$  filer. Vi vill snabbt svara på frågan: finns fil *x* på disken?

## Bloom filter

Antag: Vi har en disk med <sup>10</sup> *·* <sup>10</sup><sup>6</sup> filer. Vi vill snabbt svara på frågan: finns fil *x* på disken?

Hashtabell:  $20 \cdot 10 \cdot 10^6 \approx 200$  GB, för stort...
### Bloom filter

Antag: Vi har en disk med <sup>10</sup> *·* <sup>10</sup><sup>6</sup> filer. Vi vill snabbt svara på frågan: finns fil *x* på disken?

Hashtabell:  $20 \cdot 10 \cdot 10^6 \approx 200$  GB, för stort...

Vi kan använda ett *Bloom filter* i stället!

#### Bloom filter

#### Idé: Vi ignorerar kollisioner som ett första filter!

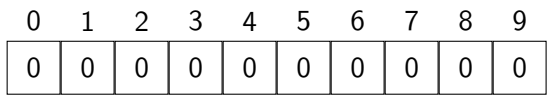

#### Bloom filter

Idé: Vi ignorerar kollisioner som ett första filter!

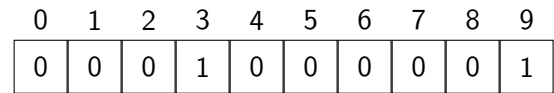

Insättning:  $h($ liu.png $) = 3$ 

 $h(\texttt{lecture1.pdf}) = 9$ 

### Bloom filter

#### Idé: Vi ignorerar kollisioner som ett första filter!

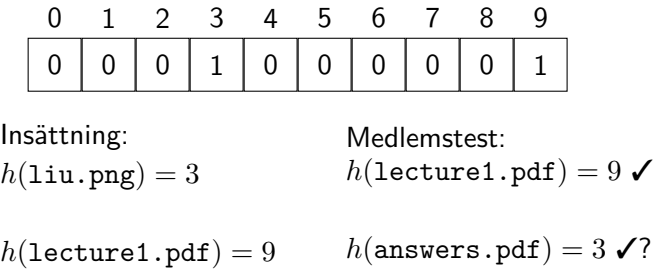

#### Bloom filter

#### Idé: Vi ignorerar kollisioner som ett första filter!

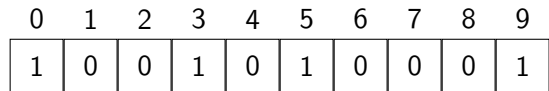

Insättning:  $h_1$ (liu.png) = 3  $h_2($ liu.png $) = 5$  $h_1(\text{lecture1.pdf}) = 9$  $h_2(\texttt{lecture1.pdf}) = 0$ Medlemstest:

### Bloom filter

#### Idé: Vi ignorerar kollisioner som ett första filter!

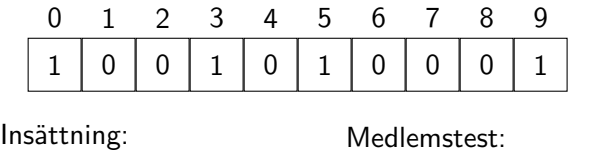

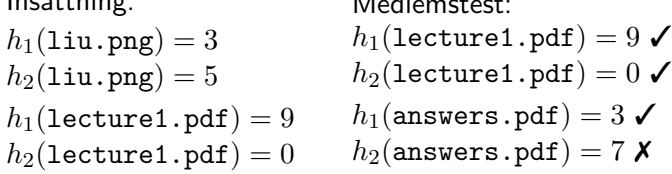

# Merkle-träd (hashträd)

Idé: Vi använder en hash för att identifiera noder!

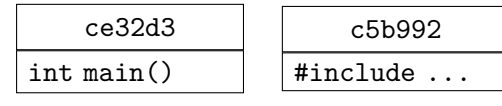

# Merkle-träd (hashträd)

Idé: Vi använder en hash för att identifiera noder!

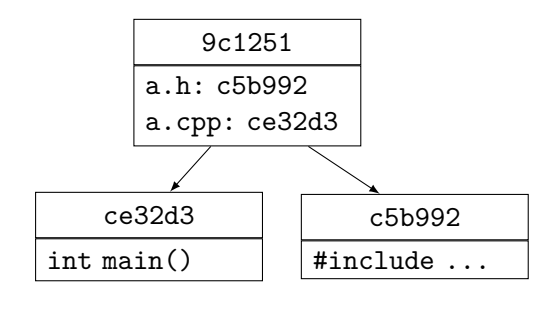

# Merkle-träd (hashträd)

Idé: Vi använder en hash för att identifiera noder!

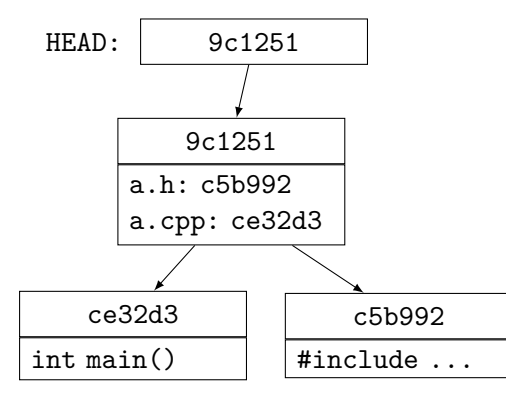

## Merkle-träd (hashträd)

Idé: Vi använder en hash för att identifiera noder!

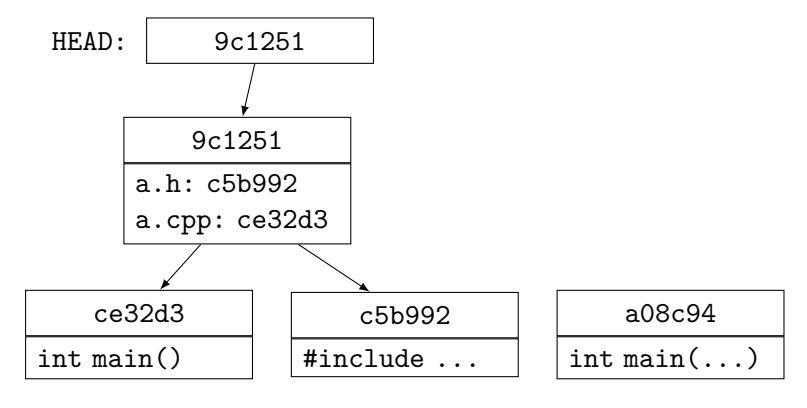

## Merkle-träd (hashträd)

#### Idé: Vi använder en hash för att identifiera noder!

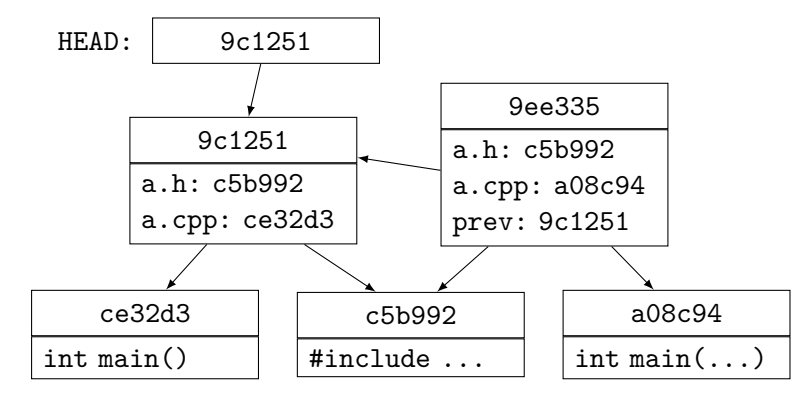

## Merkle-träd (hashträd)

#### Idé: Vi använder en hash för att identifiera noder!

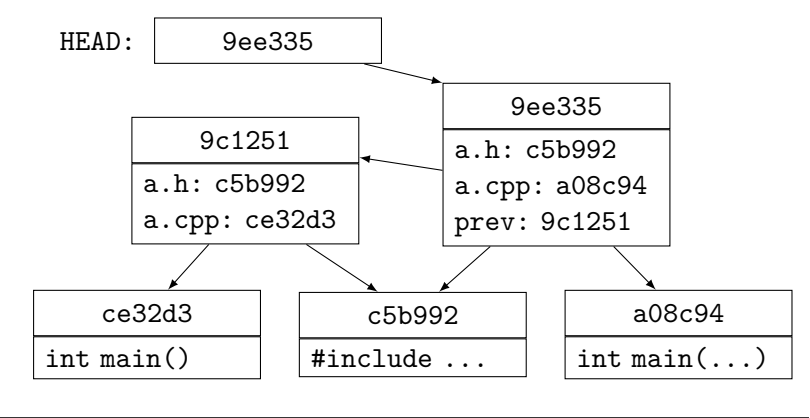

- 
- 
- 
- 
- 
- 
- Sammanfattning

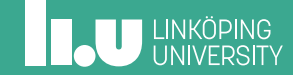

#### I kursen framöver

- *•* Nästa föreläsning
	- Grafer och enkla grafalgoritmer
- *•* Uppgifter i Kattis
	- compoundwords (enkel) Hitta sammansatta ord.
	- setstack (svårare) Tänk på tidsåtgången – hur illa kan det bli? Kan vi använda oss av perfekt hashning?

Filip Strömbäck

www.liu.se

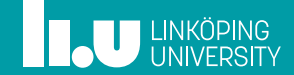